## **Processos Unix Chamada Sistema EXEC**

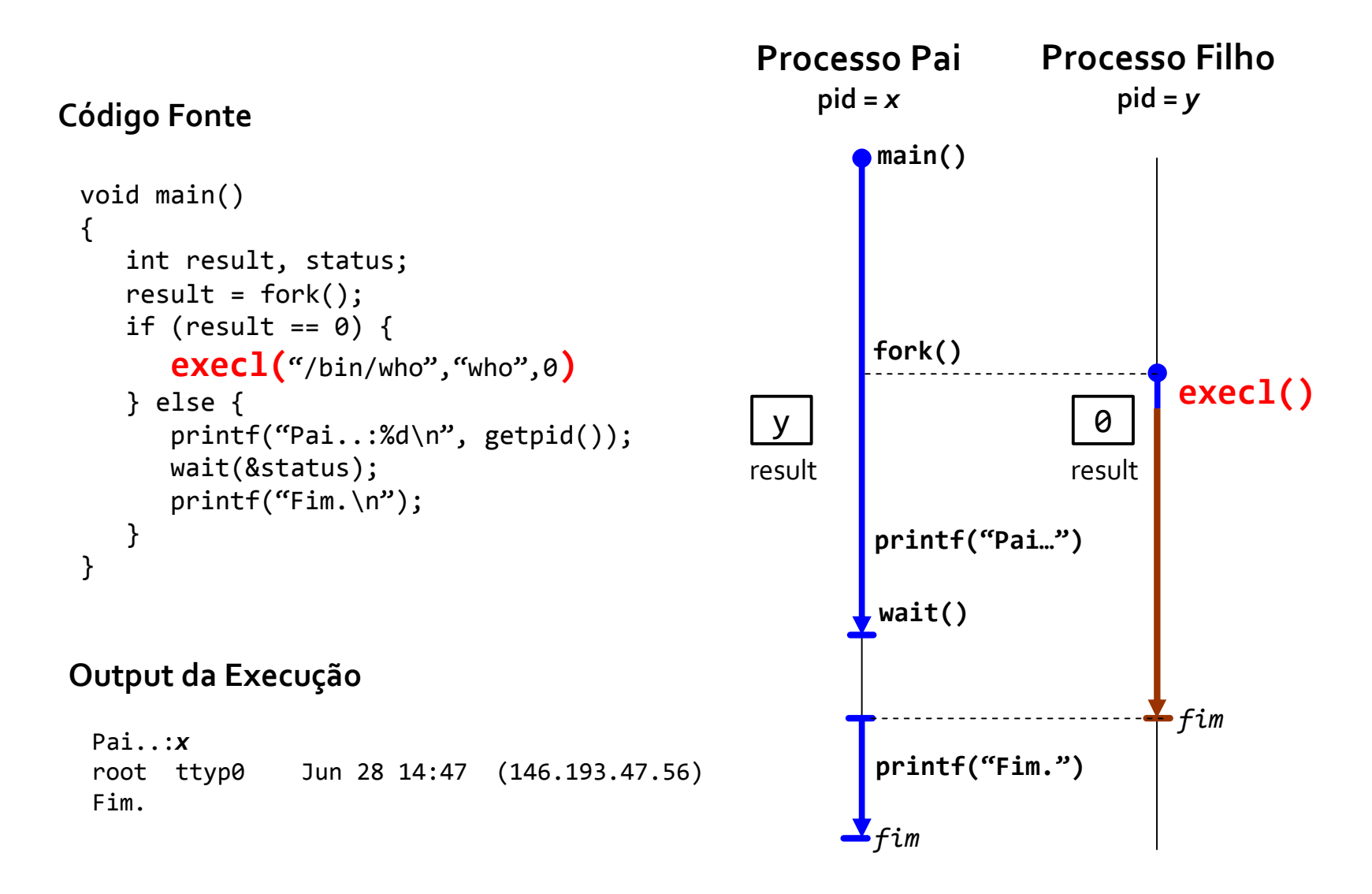